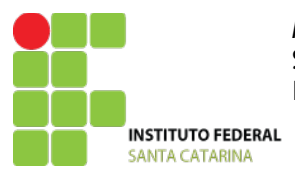

MINISTÉRIO DA EDUCAÇÃO SECRETARIA DE EDUCAÇÃO PROFISSIONAL E TECNOLÓGICA INSTITUTO FEDERAL DE EDUCAÇÃO, CIÊNCIA E TECNOLOGIA DE SANTA CATARINA

# Aprovação do curso e Autorização da oferta

# **PROJETO PEDAGÓGICO DE CURSO – FIC Tratamento de Imagens com Software Livre**

# **Parte 1 (solicitante)**

## **DADOS DO CAMPUS PROPONENTE**

**1 Campus:** 

Garopaba **2 Endereço/CNPJ/Telefone do campus:** 

Rod. SC 434, 11090, Bairro Campo Duna / 11.402.887/0001-60 / 48 33540868 **3 Há parceria com outra Instituição?** 

Não **4 Razão social:** 

Instituto Federal de Educação, Ciência e Tecnologia de Santa Catarina / Campus Garopaba **5 Esfera administrativa:** 

Governo Federal **6 Estado / Município:** 

Santa Catarina / Garopaba **7 Endereço / Telefone / Site:**

Rod. SC 434, 11090, Bairro Campo Duna / 48 33540868 / http://garopaba.ifsc.edu.br/ **8 Responsável:** 

Telma Amorim

## **DADOS DO RESPONSAVEL PELO PROJETO DO CURSO**

#### **9 Nome do responsável pelo projeto:**

Fabrício Bueno Borges dos Santos

**10 Contatos:**

fabricio.bueno@ifsc.edu.br

**Parte 2 (aprovação do curso)**

## **DADOS DO CURSO**

#### **11 Nome do curso:**

Tratamento de Imagens com Software Livre **12 Eixo tecnológico:** 

Informação e Comunicação

**13 Forma de oferta:** 

Continuada. **14 Modalidade:**  Presencial

**15 Carga horária total:**  30h

### **PERFIL DO CURSO**

#### **16 Objetivos do curso:**

Ofertar qualificação de tratamento de imagens digitais com o software livre Gimp, contribuindo para inclusão digital dos cidadãos do município de Garopaba e região.

Objetivos específicos:

-Difundir o uso de software livre;

-Difundir técnicas de tratamento de imagem;

## **PERFIL PROFISSIONAL DO EGRESSO**

#### **17 Competências gerais:**

Utilizar o software Gimp para edição e tratamento de imagens digitais.

#### **18 Áreas de atuação do egresso:**

O egresso poderá atuar em empresas privadas especializadas em design, comunicação, artes visuais, e soluções para a internet. O egresso também poderá atuar como autônomo ou freelancer.

### **ESTRUTURA CURRICULAR DO CURSO**

#### **19 Matriz curricular:**

Tratamento de Imagens com GIMP 30h

#### **20 Componentes curriculares:**

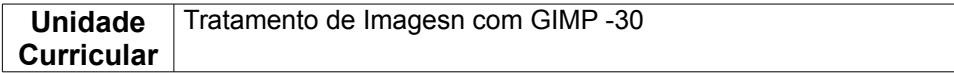

#### **Competências**

Utilizar o software Gimp para edição e tratamento de imagens digitais.

#### **Habilidades**

- 1. Compreender terminologias básicas deste segmento profissional;
- 2. Compreender o funcionamento básico de um software de edição de imagens do tipo raster;
- 3. Aplicar técnicas de tratamento de imagem: refinamento de cores, uso de curvas, técnicas de pintura, criação de texturas, aplicação de filtros e efeitos diversos;
- 4. Agir com postura condizente à ética profissional;
- 5. Respeitar professores, colegas e demais membros da comunidade escolar;
- 6. Interagir com o grupo: contribuir e trocar experiências;
- 7. Ser assíduo e pontual nas aulas e nas atividades propostas
- 8. Respeitar direitos autorais.

#### **Bases tecnológicas**

Conceitos de Pixels, Resolução, Formatos de arquivos e compatilibilidade de softwares.

Interface gráfica do Gimp.

Ferramentas de seleção Uso de camadas

Refinamento de cores

Restauração de imagens

Uso de curvas

Técnicas de pintura

Criação de texturas

Filtros

Criação de efeitos diversos

Aplicação e formatação de textos

#### **Bibliografia**

LECARME, Olivier; DELAVE, Karine. The Book of GIMP: A Complete Guide to Nearly Everything. São Paulo: Amazon, 2012.

GRAÇA, Ricardo. Produzindo Animações com Softwares Livres. São Paulo: Amazon, 2014.

Referência Complementar

SMITH, Jan. Gimp for absolute Begginers. São Paulo: Amazon, 2012.

ANTI, Ignacio. GIMP User Manual. Disponível em: [http://www.gimp.org/docs](http://www.gimp.org/docs/) <Acessado em 11 de março de 2015>.

## **METODOLOGIA E AVALIAÇÃO**

#### **21 Metodologia:**

O curso se baseará em processos de tratamento de imagens digitais, identificando as técnicas de edição adequadas para os resultados desejados. Espera-se, desta forma, fazer com que o participante do curso compreenda o processo técnico de desenho de edição utilizando um editor de imagens do tipo raster.

#### **22 Avaliação do processo de ensino e aprendizagem:**

As competências serão avaliadas durante as atividades práticas, quando o participante terá oportunidade de demonstrar a compreensão das técnicas de edição de imagens digitais. Ao fim do curso cada participante terá um portfólio que evidenciará sua evolução ao longo desta capacitação.

A avaliação será baseada nas competências, considerando o aluno como um todo, seu crescimento e desenvolvimento durante o curso. Para tanto, não serão utilizados métodos somativos, mas sim uma avaliação diagnóstica e formativa, que se preocupará com o estágio inicial de conhecimentos do aluno, seu desenvolvimento durante o percurso, sua percepção quanto ao seu próprio "caminhar".

Além das competências técnicas, serão analisadas as seguintes atitudes dos alunos:

Assiduidade e pontualidade à aulas;

Postura e respeito ao próximo;

Cumprir as tarefas solicitadas, respeitando os prazos;

Contribuir para as aulas com interesse, iniciativa e empenho.

Os registros das avaliações são feitos de acordo com notas inteiras de 0 a 10.

O registro, para fins de documentos acadêmicos, será efetivado ao final de cada unidade curricular, apontando a situação do aluno no que se refere à constituição de competências. Para tanto, utilizar-se-á nomenclatura:

**A** - (Apto): quando o aluno tiver obtido as competências, com nota final mínima 6 (seis) e frequência mínima de 75%;

**NA** - (Não Apto): quando o aluno não tiver obtido as competências, ou seja, conceito I ou frequência inferior a 75%

A recuperação de estudos deverá compreender a realização de novas atividades no decorrer do período do próprio curso, que promovam a aprendizagem, tendo em vista o desenvolvimento das competências.

### **ESTRUTURA NECESSÁRIA PARA FUNCIONAMENTO DO CURSO**

**23 Instalação e ambientes físicos / Equipamentos, utensílios e materiais necessários para o pleno funcionamento do curso:** 

O curso será realizado em laboratório de informática com quinze computadores e utilizará o software livre GIMP.

#### **24 Corpo docente necessário para funcionamento do curso (área de atuação e carga horaria):**

O curso funcionará com um professor da área de **Informação e Comunicação** com um total de 30h dedicadas ao curso no semestre.

#### **24.1 Docentes**

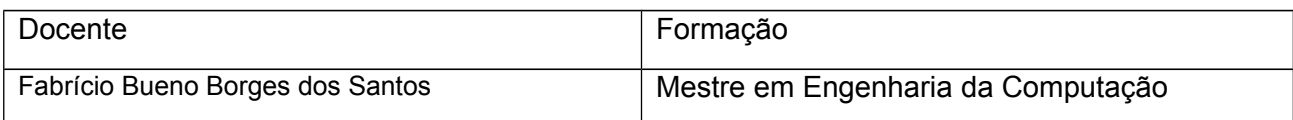

#### **24.2 Técnico Administrativo**

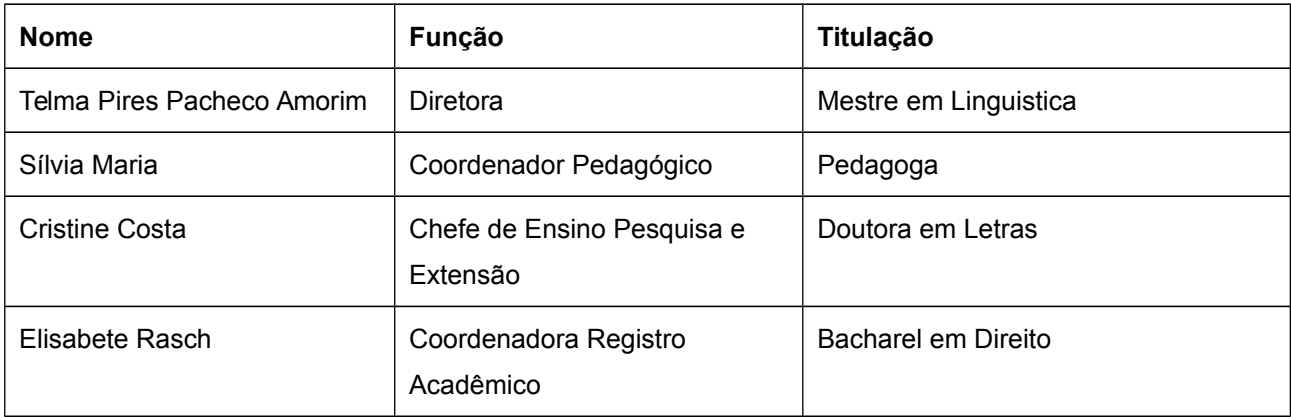

# **Parte 3 (autorização da oferta)**

#### **25 Justificativa para oferta neste Campus:**

Inclusão Digital é a democratização do acesso às tecnologias da informação e comunicação (TICs). A inclusão digital insere-se no movimento maior de inclusão social, um dos grandes objetivos compartilhados por diversos governos ao redor do mundo nas últimas décadas. Dentro dessa perspectiva o Brasil vem buscando desenvolver ações diversas, visando a inclusão digital como parte da visão de sociedade inclusiva<sup>[1](#page-4-0)</sup>.

Um dos projetos que merece destaque é o projeto Cidadão Conectado - Computador para Todos que faz parte do Programa Brasileiro de Inclusão Digital do Governo Federal, iniciado em 2003, e que teve forte repercussão nacional. O Computador para Todos foi lançado com o objetivo principal de possibilitar que a população que não tem acesso ao computador pudesse adquirir um equipamento de qualidade, com sistema operacional e aplicativos em software livre, que atendam ao máximo às demandas de usuários, além de permitir acesso à Internet<sup>[2](#page-4-1)</sup>.

Outro projeto a ser destacado é o dos Telecentros Comunitários, que são locais de acesso público e gratuito às TICs e à Internet. Abertos a uma comunidade local, oferecem cursos e, principalmente, uso livre dos equipamentos por um tempo determinado, em geral com orientadores para possíveis auxílios ao usuário. São espaços de uso coletivo e, dependendo do grau de apropriação desse espaço pela comunidade, podem inclusive abrigar projetos coletivos desenvolvidos a partir das TICs<sup>[3](#page-4-2)</sup>.

A política de uso de software livre do governo também desempenha um papel importante na consolidação

<span id="page-4-0"></span><sup>1</sup> http://cliquefuturo.org.br/?page\_id=122

<span id="page-4-1"></span><sup>2</sup> http://computadorparatodos.gov.br/projeto/index\_html

<span id="page-4-2"></span><sup>3</sup> http://www.softwarepublico.gov.br/4cmbr/xowiki/o\_que\_e\_telecentro

das ações de inclusão digital e economia solidária, uma vez que a redução dos gastos com softwares comerciais pode assegurar recursos para ações de inclusão. Dessa forma, em ambos os projetos os computadores possuem instalados o sistema operacional Linux e um conjunto de softwares livres de aplicativos, como editores de texto, aplicações gráficas e antivírus.

Os softwares livres são um grande avanço na democratização do acesso às TICs. Porém muitas vezes não se inserem em diversas práticas profissionais por desconhecimento de suas potencialidades ou por simples preconceito às tecnologias gratuitas. Tanto o desconhecimento quanto o preconceito em relação aos softwares livres são decorrentes de questões culturais e ciclos viciosos do mercado de trabalho.

Neste sentido, os Institutos Federais, tem não só a oportunidade, mas o dever, de semear mudanças sociais difundindo, qualificando e incentivando o uso de tecnologias inclusivas. Mudanças estas que devem ser feitas com ações focadas em segmentos específicos do mercado, evitando assim a superficialidade de campanhas ou movimentos que promovam o uso de softwares livres de uso geral que tenham pouca penetração em atividades profissionais especializadas.

Este curso tem foco na área de edição gráfica, mais especificamente na área de tratamento de imagens digitais, área em que o uso de softwares proprietários se faz maciçamente presente. Os participantes deste curso não só serão capacitados a atuar neste segmento de mercado utilizando software livre, mas se tornarão novos agentes de mudança capazes de obter os mesmos produtos finais que obteriam utilizando um software proprietário.

#### **26 Itinerário formativo no contexto da oferta/campus:**

Este curso pertence ao eixo tecnológico Informática e Comunicação, estando fortemente relacionado ao curso Técnico em Informática e a outros FICs neste eixo, como os FICs Desenho de Símbolos, Logotipos e Logomarcas com Software Livre e Desenvolvimento de Sites com PHP e Html .

#### **27 Pertence a algum Programa ou situação especial?**

Não.

#### **28 Frequência da oferta:**

Uma vez por semestre.

#### **29 Periodicidade das aulas:**

As aulas ocorrerão uma ou duas vezes por semana.

#### **30 Local das aulas:**

As aulas ocorrerão em laboratório de informática do Campus Garopaba.

#### **31 Turno de funcionamento, turmas e número de vagas:**

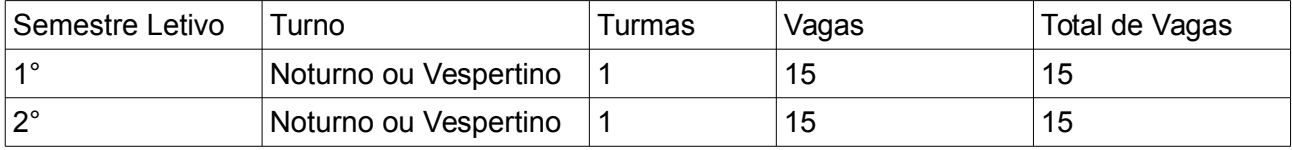

#### **32 Público-alvo na cidade/região:**

Este curso destina-se a profissionais da área de edição de imagens e interessados em geral.

#### **33 Pré-requisito de acesso ao curso:**

O participante deverá ter como escolaridade mínima o Ensino Médio completo e ter conhecimentos de Informática Básica.

#### **34 Forma de ingresso:**

O ingresso acontecerá por Sorteio.

#### **35 Caso a opção escolhida seja analise socioeconômico, deseja acrescentar alguma questão específica ao questionário de análise socioeconômico?**

#### **36 Corpo docente que irá atuar no curso:**

Fabrício Bueno Borges dos Santos, professor do curso Técnico em Informática, em regime de dedicação exclusiva, formado em Ciência da Computação, Mestre em Engenharia da Computação.